## **Foreman - Feature #8264**

# **Way to limit which interfaces on a CR are selectable when creating a VM**

11/04/2014 11:34 AM - Anonymous

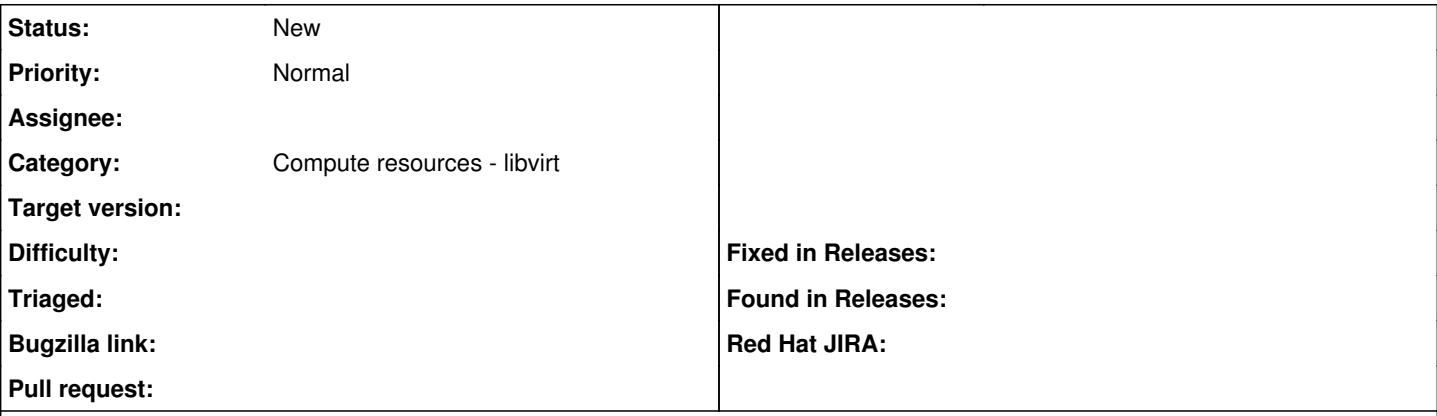

#### **Description**

It would be helpful to reduce confusion and errors if there were a way to select what interfaces on a CR are usable for creating a VM.

Right now, as an example, I have a libvirt host with 4 physical interfaces, although only one is wired, and all 4 interfaces show up in the list when configuring VM interfaces. To make matters worse the libvirt host is being used for more than just Foreman provisioning and so there are multiple bridges, only one of which is useful. This jumble of a list leads to confusion and even just errors when people fail to select the correct interface.

The situation is similar with RHEV, though at least the physical interfaces are not showing up in the list - just network options that aren't useful.

### **History**

### **#1 - 11/05/2014 02:33 AM - Dominic Cleal**

*- Subject changed from RFE: Way to limit which interfaces on a CR are selectable when creating a VM to Way to limit which interfaces on a CR are selectable when creating a VM*

*- Category set to Compute resources - libvirt*